<span id="page-0-0"></span>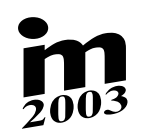

# **NUMERICAL METHODS OF SOLUTION FOR LATERAL EARTH PRESSURE**

**T. Koudelka**<sup>∗</sup> **, Z. Bittnar**<sup>∗</sup>

**Summary:** *This paper discusses numerical methods developed for solution lateral earth pressure. Motivation for us was GLPT (General Lateral Pressure Theory)* **Summary:** *This paper discusses numerical methods developed for solution*  rat carm pressure. Motivation for as was GLPT (General Lateral Pressure Theory)<br>which establishes new constitutive equations for such contact problem. These equati*ons are highly nonlinear and thus we had to use some special approaches, which ons are highly nonlinear and thus we had to use some special approaches, which will be described. Also there will be shown example and compared with current usual methods (DPM). The\* This are highly nonlinear and thus we had to use some special approaches, which a be described. Also there will be shown example and compared with current* will be shown to show the shown example and compared with current

## **1. Úvod**

 $\overline{a}$ 

V tomto článku se budeme zabývat numerickými metodami pro řešení zemních tlaků na opěrnou konstrukci a presentací nových metod, které byly vyvinuty na našem pracovišti. Dále bude uveden příklad a srovnání těchto metod se stávajícími.

V současné době existuje řada možných přístupů při řešení tohoto problému. V praxi se běžně používá výpočetní postup podle normy ČSN, který vede na lineární řešení a je postačující pro méně složité konstrukce. Pro přesnější výpočet je možné využít Metodu Závislých Tlaků (MZT). Ta již uvažuje závislost velikosti zemního tlaku na posunech konstrukce. Jiný možný přístup je použití nelineárních materiálových vztahů v metodě konečných prvků. Těch existuje celá řada od klasických modelů jako jsou Drucker-Pragerův materiál, Mohr-Coulombův materiál, dále jejich upravené a vylepšené varianty jako jsou Boerův materiál a parabolický Mohr-Coulombův materiál. Mezi pokročilejší modely patří potom Cam-Clay materiál a jeho modifikace. Tyto modely modelují poměrně dobře napjatost v zemině, ale tento kontaktní problém nevystihují zcela dobře.

## **2. Modelování zemních tlaků pomocí GLPT**

Během posledních let byla v oblasti zemních tlaků uvedena řada prací, které se pokoušejí vytvořit lepší model pro tento kontaktní problém. Jeden z možných přístupů představuje i GLPT Koudelka (1996, 2001). Při tomto přístupu rozeznáváme šest charakteristických hodnot zemních tlaků. Pro aktivní zemní tlak rozeznáváme tyto hodnoty tlaků e<sub>a</sub> a hodnoty vodorovných posunů konstrukce ua při kterých k nim dochází:

Ing. Tomáš Koudelka, Prof. Zdeněk Bittnar, DrSc. : Katedra stavební mechaniky na fakultě stavební ČVUT v Praze, Thakurova 7, 166 29 Praha 6.; tel.: +420.224354375, e-mail : koudelka@cml. fsv.cvut.cz

- 1)  $u_{a0}$ ,  $e_{a0}$  klidové hodnoty
- 2)  $u_{\text{af}}$ ,  $e_{\text{af}}$  vrcholové hodnoty
- 3)  $u_{\text{ar}}$ ,  $e_{\text{ar}}$  residuální hodnoty

Pro pasivní zemní tlak rozeznáváme tyto hodnoty tlaků ep a hodnoty vodorovných posunů konstrukce u<sub>p</sub> při kterých k nim dochází:

- 1)  $u_{p0}$ ,  $e_{p0}$  klidové hodnoty
- 2)  $u_{\text{pf}}$ ,  $e_{\text{pf}}$  vrcholové hodnoty
- 3) u  $_{\text{pr}}$ ,  $e_{\text{pr}}$  residuální hodnoty

Průběh zemního tlaku je dobře patrný z grafu na obrázku 1.

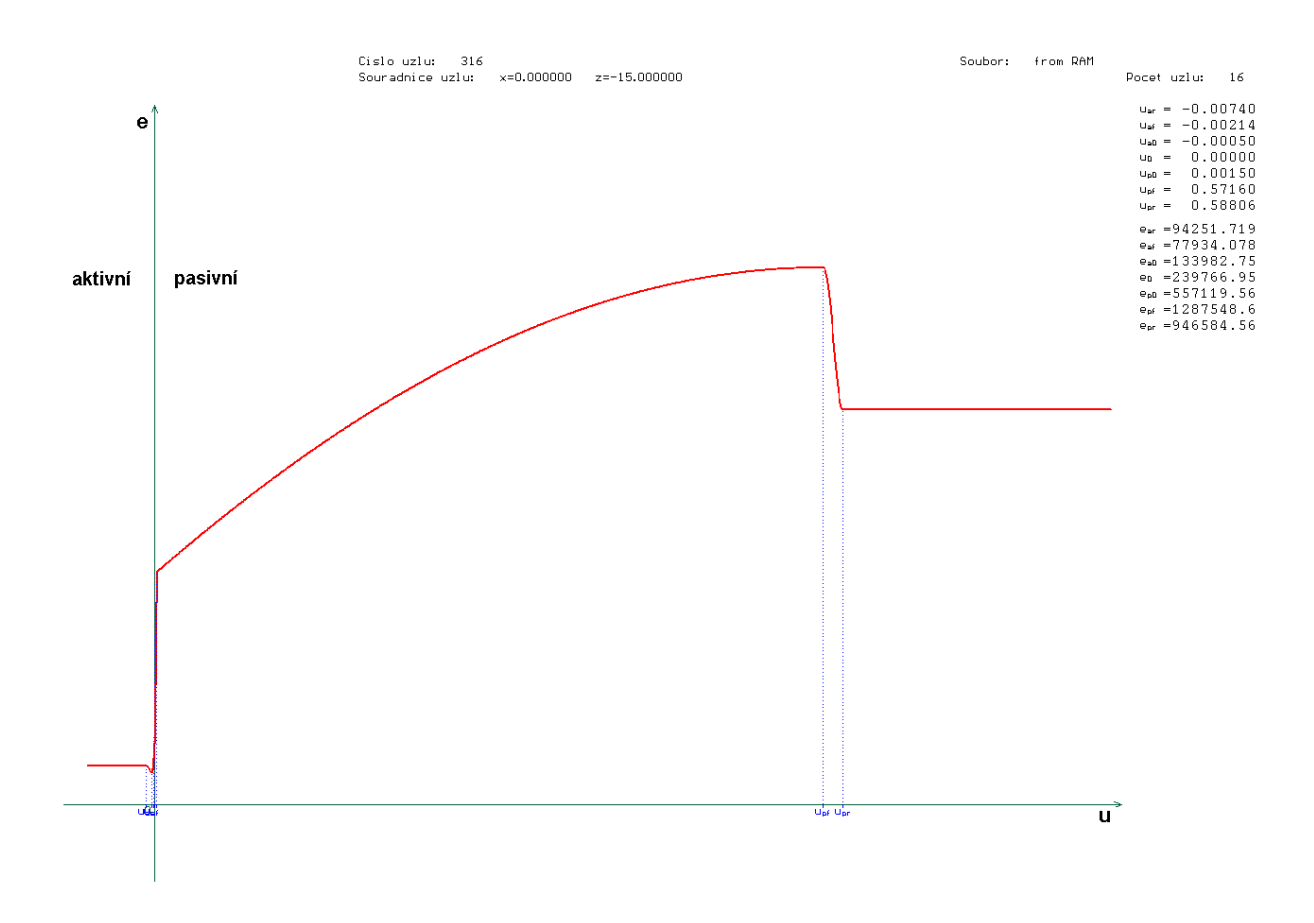

Obrázek 1. : Graf průběhu zemních tlaků v závislosti na posunu rubu konstrukce

Opěrná konstrukce zatížená zemními tlaky se obvykle modeluje pomocí 2D prutové konstrukce, kterou rozdělíme na požadovaný počet prutů podle toho, pro kolik bodů na

opěrné konstrukci máme k dispozici průběh zemních tlaků. Z průběhu grafu zemního tlaku na obrázku 1 je patrné, že závislost je silně nelineární, a proto bylo třeba vyvinout vhodný postup řešení. Vycházeli jsme z představy, že aktivní zemní tlaky působí jako zatížení konstrukce, které se ovšem mění v závislosti na posunech a natočení konstrukce. Pasivní zemní tlaky působí jako pružné podpory jejichž tuhost se opět mění v závislosti na posunech a natočení konstrukce.

Při prvních numerických pokusech jsme řešili takto daný problém iterací, při které spočítáme danou konstrukci zatíženou hodnotami tlaku pro nulové posuny. V závislosti na vyřešených hodnotách posunů jsme zatížili konstrukci odpovídajícími zemními tlaky a upravili tuhostí pružin a opět řešili. Iterace končila v okamžiku, kdy rezidua rozdílu mezi vnitřními a vnějšími silami byla v rámci zadané tolerance. Tento postup se ukázal nevyhovující, protože byl numericky značně nestabilní a mnohdy nekonvergoval k přijatelnému řešení.

#### **3. Numerické metody řešení opěrné konstrukce s využitím GLPT**

Z těchto důvodů bylo třeba provést vylepšení iteračního algoritmu. Zejména se ukázala potřeba řídit iteraci nejlépe pomocí posunů. Tomuto požadavku by odpovídala metoda arclength, která se běžně užívá pro řešení úloh nelineární mechaniky.Tato iterační metoda pracuje podle následujícího schématu 1 (např. Bittnar, Z. – Šejnoha, J. (1992) ):

Tabulka 1 : Algoritmus ALM

Vstupní parametry :

- ni počet kroků (přírůstků), které se provedou
- nii maximální počet kroků pro iteraci nevyrovnaných sil
- ∆l0 počáteční délka oblouku zatěžovací dráhy
- ψ parametr vyjadřující poměr měřítek mezi **r** a λ
- erral požadovaná chyba řešení arclength
- A 0-tý krok iterace :
- A.1. Výpočet <sup>(0)</sup> $\delta \mathbf{r}_t$  z rovnice <sup>(i)</sup> $\mathbf{K}_t$ <sup>(0)</sup> $\delta \mathbf{r}_t = \mathbf{R}$

A.2. Výpočet 
$$
\Delta \lambda_0 = \frac{\Delta l}{\sqrt{\delta r_t^T \delta r_t + \psi \mathbf{R}^T \mathbf{R}}}
$$
 (1)

- A.3. <sup>(0)</sup>Δr<sub>0</sub> = Δλ<sub>0</sub> δr<sub>t</sub>
- B. Pro *j = 1,2, … nii*
- B.1. Výpočet <sup>(j)</sup>  $\delta \mathbf{r}_t$  z rovnice <sup>(i)</sup>K<sub>t</sub> <sup>(j)</sup>  $\delta \mathbf{r}_t = \mathbf{R}$
- B.2. Výpočet <sup>(i)</sup>  $\delta$ **r** z rovnice <sup>(i)</sup>**K**<sub>t</sub><sup>(i)</sup>  $\delta$ **r** = <sup>(j-1)</sup> $\lambda$  **R** <sup>(j-1)</sup>**F**
- B.3. Výpočet <sup>(j)</sup>δλ z podmínky  $\Delta \mathbf{r}^T \Delta \mathbf{r} + \Delta \lambda^2 \psi^2 \mathbf{R}^T \mathbf{R} \Delta \mathbf{l}^2 = 0$ , kde

 $\Delta$ **r** =  $\Delta$ **r**<sub>0</sub> + δ**r** + δλ δ**r**<sub>t</sub>

 $\Delta\lambda = \lambda_0 + \delta\lambda$ 

$$
\mathbf{B}.\mathbf{4.} \quad {}^{(j)}\Delta \mathbf{r}_0 = {}^{(j-1)}\Delta \mathbf{r}_0 + {}^{(j)}\delta \mathbf{r} + {}^{(j)}\delta \lambda {}^{(j)}\delta \mathbf{r}_t
$$

- $B.5$  (j)λ = (j-1)λ + (j)δλ
- B.6. Pokud je dosaženo požadované přesnosti iterace *j* zde končí, jinak se algoritmus vrací k bodu B.1.

Kroky iterace A. a B. se provádějí v cyklu pro *i = 1,2, . . . ni* , ve kterém je možné měnit podle dosažených výsledků délku kroku ∆l. Označení jednotlivých veličin je následující

- δ**r**t iterační přírůstek posunů vyvolaný zatížením
- **K**t matice tečnové tuhosti
- ∆**r**0 přírůstek posunů vyvolaný zatížením pro daný krok
- ∆λ0 parametr zatížení pro posuny vyvolané zatížením
- **R** vektor zatížení
- **F** vektor vnitřních sil
- δ**r** iterační přírůstek posunů vyvolaný vnitřními silami
- δλ parametr zatížení pro posuny vyvolané vnitřními silami

Z uvedeného schématu vyplývá, že tento algoritmus je třeba upravit pro naše účely tak, aby zastavil iteraci v případě, že bylo dosaženo hodnoty parametru zatížení  $\lambda = 1.0$ . Toho dosáhneme tím, že přidáme na konec kroku cyklu *i* podmínku, která nám bude testovat, zda λ již přesáhlo námi požadovanou hodnotu  $\lambda_{\text{req}}$ . V případě, že tomu tak je, testujeme zda tato hodnota byla dosažena s požadovanou přesností. V případě, že přesnost není dosažena, můžeme zkrátit délku kroku ∆*l* a provést poslední iterační krok znovu.

Dalším problémem je, že metoda arclength neuvažuje neproporcionální proměnlivost zatížení v závislosti na dosaženém posunu. Proto byly navrženy dva nové algoritmy pro řešení tohoto problému.

První uvažuje následující schéma řešení naznačené v tabulce 2.

Tabulka 2 : Řešení pomocí iterace zatížení

Vstupní parametry :

n<sub>l</sub> - počet iterace zatížení, které se provedou

- err<sub>l</sub> požadovaná chyba nevyrovnaných sil
- A iterace *l = 1,2, . . . nl*
- A.1. Výpočet vektoru zatížení (l)**R**(**r**) pro dosažené posuny (l)**r**
- A.2. Výpočet problému modifikovanou metodou arclength, která ukončí iteraci při požadované hodnotě λreq. Pro první kroky *l* volíme λreq vhodnou konstantu, která je menší než 1. To nám způsobí zmenšení prvních hodnot posunů, na kterých závisí velikost zatížení. Pro zbývající kroky je již  $\lambda_{\text{rea}} = 1$ .
- A.3. Výpočet vektoru (l)**F**
- A.4. Pokud je norma rozdílu <sup>(l)</sup>**F** <sup>(l)</sup>**R**(**r**) menší než požadovaná chyba err<sub>l</sub> iterace končí, jinak se vracíme ke kroku A.1.

Druhý možný přístup je modifikace prvního, která spočívá v tom, že ke konstrukci přidáme do každého uzlu pevné podpory, které postupně v jednotlivých krocích 1. iterace odstraňujeme a zároveň modifikujeme podle dosažených hodnot posunů zatížení a tuhost pružných podpor podobně jako u předchozího postupu řešení.

Tyto dva algoritmy byly implementovány do programového balíku SIFEL (Simple Finite Element), který je vyvíjen na naší katedře. Tento program umožňuje řešit problémy mechaniky a transportní problémy případně kombinaci obou. K dispozici jsou zdrojové kódy v programovacím jazyce C++, které jsou přenositelné na různé platformy a operační systémy. V tomto prostředí byla tedy provedena uvedená modifikace stávající metody arclength a potřebné rutiny pro dva uvedené algoritmy.

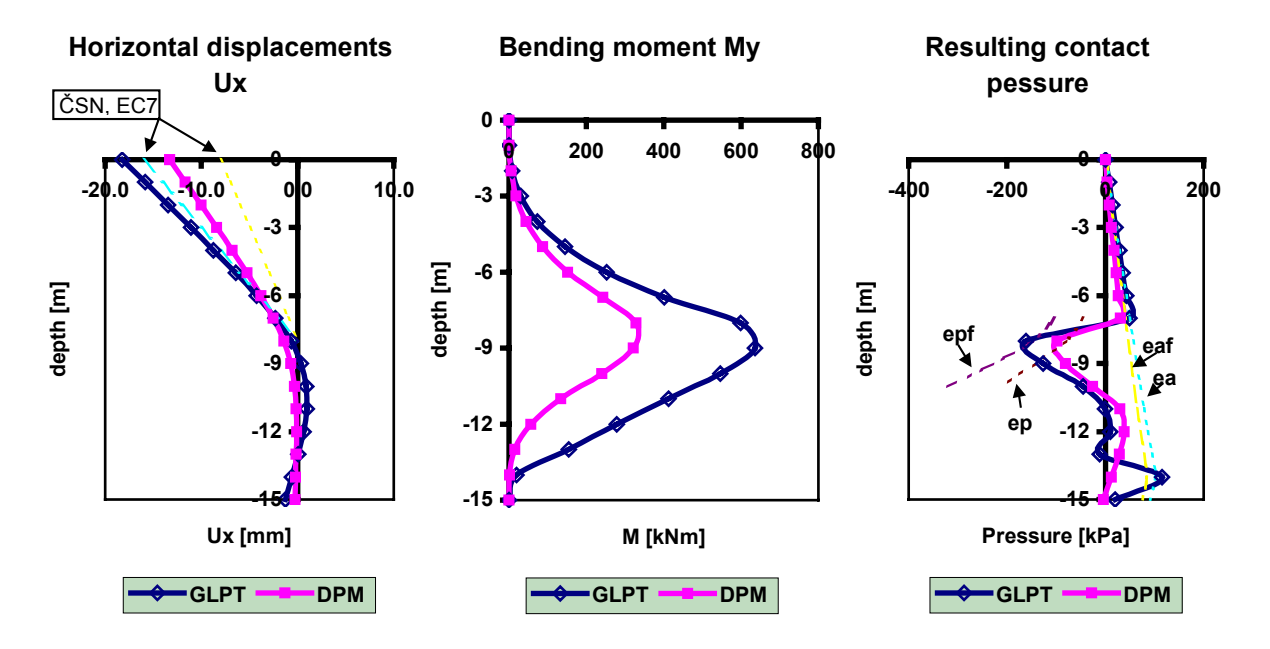

Obrázek 2. : Průběhy vodorovných posunů u<sub>x</sub>, momentu  $M_v$  a tlaku na konstrukci e<sub>c</sub>, pro řešení metodou GLPT, metodou závislých tlaků (DPM)

Programem SIFEL byl následně spočítán příklad vetknuté opěrné stěny. Ta byla řešena pomocí 3 různých algoritmů. 1. je algoritmus ze schématu 3, 2. je jeho modifikace přidáním dočasných pevných podpor a 3. je řešení dle MZT (řešení pomocí programu GEO od firmy Fine). Stěna byla vysoká 15 m, hloubka vetknutí byla 8 m, hloubka výkopu 7m. Parametry zeminy byly následující :

 $\phi_f = 30^\circ$ ,  $\phi_r = 25.5^\circ$ ,  $c_f = 10 \text{ kPa}$ ,  $c_r = 0 \text{ kPa}$ ,  $\gamma = 20 \text{ kN/m}^3$  $E = 14.86 \text{ MPa}$ ,  $E_{\text{oed}} = 7.43 \text{ MPa}$ ,  $m = 0.3$ ,  $v = 0.3$ 

Zeď byla dělena body po 1 m. Nejprve se spočítaly charakteristické hodnoty grafů pro jednotlivé body podle GLPT viz obrázek 1. Tyto grafy byly poté použity jako vstupní data do programu SIFEL.Výsledné průběhy vodorovných posunů ux , ohybových momentů M a tlaků ec na konstrukci jsou na obrázku 2.

### **4. Závěr**

Na obrázku 2 jsou výsledky obdržené pomocí prvních dvou metod, které jsou velmi podobné, shrnuty do jednoho průběhu s označením GLPT. Ve srovnání s řešením pomocí MZT je zřejmé, že výsledné posuny vrcholu zdi jsou u MZT menší cca o 5 mm. Tento rozdíl je, ale způsoben uvažováním reziduálních hodnot zemních tlaků. Navržené algoritmy dávají dobrý průběh sledovaných veličin a lze je tedy pro řešení použít.

#### **5. Poděkování**

Tato práce vznikla za finanční podpory Grantové agentury ČR, číslo grantu 103/02/0956, dále za podpory firmy PETRIS s.r.o., která poskytla technické vybavení a program FORESTR. Autor by rád všem vyslovil poděkování za podporu a spolupráci.

#### **6. Literatura**

Bittnar, Z. – Šejnoha, J. (1992) – *Numerické metody mechaniky 1., 2.* CTU Press, Prague

- Koudelka P.(1996): Philosophy of Earth Pressure Analysis by an Advanced Model. Proc. *IS EC7 Towards Implementation*, London,21-31. ISE London.London.
- Koudelka, P. (2001): "Numerical Analysis of a Physical Experiment with Retained Mass by GLPT". *Proc.RC Geotechnical Engineering in Soft Ground*, Shanghai, Tongji University Press, pp.563-568.